# Minitab Engage® 6.4 (영문)

# 목차

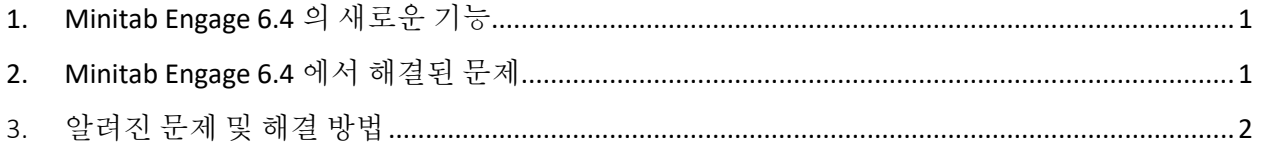

# <span id="page-0-0"></span>1. Minitab Engage 6.4 의 새로운 기능

### 워크플로 프로젝트 일시 중지**,** 취소 및 다시 시작

프로젝트는 어렵고 복잡하며 비용이 많이 들 수 있으며 때로는 우선 순위와 리소스가 변경될 수 있습니다. 이제 Minitab Engage 를 사용하면 전체 대시보드 통합 및 데이터 수집을 통해 워크플로 프로젝트를 일시 중지, 취소 및 재개할 수 있으므로 이러한 비즈니스 의사 결정의 영향을 받는 프로젝트를 정확하게 추적할 수 있습니다. 이 새로운 기능을 사용하려면 데이터 설계사에게 최신 업데이트에 대한 샌드박스를 만들고 게시하도록 합니다.

## <span id="page-0-1"></span>2. Minitab Engage 6.4 에서 해결된 문제

Minitab Engage 6.4 에서는 다음과 같은 문제가 해결되었습니다.

- PDF 로 내보내기는 오류 메시지를 표시하거나 응용 프로그램과 충돌합니다. (185680)
- 데스크톱에 로그인할 때 이메일 주소 필드가 표시되지 않거나, 텍스트를 허용하지 않거나, 클릭할 때 "깜박임"이 표시되는 경우가 있습니다. (186287)
- 텍스트는 시뮬레이션(Simulations) 대화상자에서 읽을 수 없습니다. (186259)
- 데스크탑 앱의 Submit/Review 버튼(워크플로 사용)에는 액세스 키가 할당되어 있어야 합니다. (179375)
- 프로젝트가 데스크탑 앱에서 열리지 않고 샌드박스가 게시된 후 손상됩니다. (186483)
- 태스크 보고서의 열 집합 행에서 단일 값 범주의 메모 필드에 있는 데이터를 보면 오류가 발생할 수 있습니다.
- 워크플로 페이지의 단일 프로젝트 보기에 파일 이름이 없습니다.
- 승인 역할이 있는 프로젝트 소유자 및 검토 위원회 구성원은 프로젝트가 거부될 때 알림 이메일을 받지 않습니다.
- 독일어 번역에서 기본 프로젝트 템플릿의 마지막 단계에 일관되지 않은 번역이 있습니다.
- 로그인 창이 응답하지 않아 응용 프로그램을 열 때 작동이 중단될 수 있습니다.

# <span id="page-1-0"></span>3. 알려진 문제 및 해결 방법

#### 항목 **1**

팀 구성원 및 역할 양식의 주소록에서 팀 구성원을 만들면 64 비트 Outlook 이 지원되지 않습니다. (180074)

해결 방법: 팀원을 수동으로 입력합니다.

#### 항목 **2**

프로세스 맵을 PDF 로 내보낼 때 텍스트가 굵게 또는 기울임꼴인 경우 충돌이 발생할 수 있습니다. (182872)

해결 방법: PDF 로 내보내기 전에 굵게 및 기울임꼴 서식을 제거합니다.

#### 항목 **3**

데스크톱 응용 프로그램은 양식의 서식 있는 텍스트 상자에 많은 큰 이미지가 있는 경우 충돌이 발생할 수 있습니다. (182323)

해결 방법: 이미지를 여러 서식 있는 텍스트 상자로 나눕니다.

#### 항목 **4**

몬테카를로 시뮬레이션의 "모델 편집" 페이지가 열리고 모델에 방정식이 많을 때 느리게 수행됩니다. (182400)

#### 항목 **5**

국가별 설정의 날짜 형식이 서양 달력을 따르지 않을 때 달력의 날짜 선택기를 사용하면 잘못된 연도가 됩니다. (182136)

해결 방법: 날짜 선택기를 사용하는 대신 수동으로 날짜를 입력합니다.

#### 항목 **6**

가치 스트림 맵을 Word, PowerPoint 또는 PDF 로 내보내면 가장 오른쪽 프로세스 셰이프의 오른쪽에 비프로세스 셰이프가 있는 경우 오류가 발생합니다. (181451)

해결 방법: Takt Time 상자를 끄거나 모든 비프로세스 셰이프를 맨 오른쪽 프로세스 셰이프의 왼쪽 또는 아래로 이동합니다.

#### 항목 **7**

원격 데스크톱을 사용할 때 양식의 항목을 복사하면 응용 프로그램이 중단됩니다. (178344)

#### 항목 **8**

폼에서 레이아웃 테이블의 선택적 섹션 아래에 행을 추가하면 응용 프로그램이 중단됩니다. (182384)

#### 항목 **9**

맞춤법 검사기는 양식 및 브레인스토밍 도구의 영어가 아닌 기본 사전에서는 작동하지 않습니다. (178764)

#### 항목 **10**

폼에서 탭이나 글머리 기호가 있는 텍스트를 데이터 테이블에 붙여 넣으면 응용 프로그램이 중단됩니다. (181352)

#### 항목 **11**

프로세스 맵과 가치 흐름 맵에서 도형의 채우기가 색이고 글꼴이 흰색으로 설정된 경우 텍스트는 편집 모드에서 표시되지 않습니다. (183145)